# Listas en latex

#### Por Paco Aldarias Raya

#### Impreso: 24 de octubre de 2004

Email: pacolinux arroba inicia punto es Web: <http://www.iespana.es/pacolatex> Con Linux Debian. En Valencia (España) Este documento es de libre reproducción siempre que se cite su fuente. Realizado con: LATFX

# **Índice**

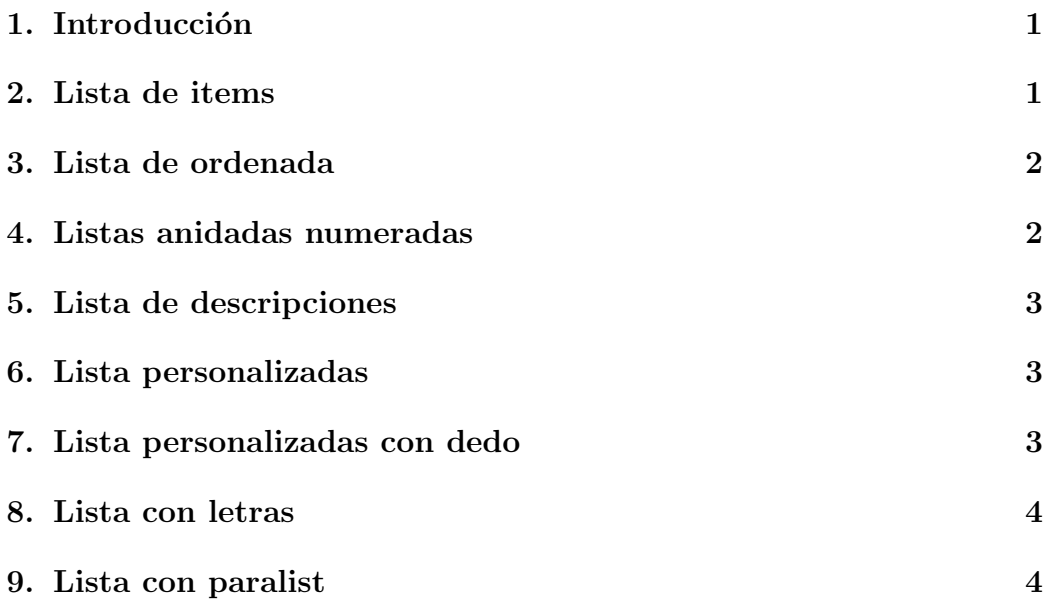

## <span id="page-0-0"></span>1. Introducción

Las listas permiten organizar el texto en apartados.

#### <span id="page-1-0"></span>2. Lista de items

- $\blacksquare$  Item 1
- $\blacksquare$  Item 2
- $\blacksquare$  Item 3

En latex sería:

\begin{itemize} \item Item 1 \item Item 2 \item Item 3 \end{itemize}

## <span id="page-1-1"></span>3. Lista de ordenada

- 1. Item 1
- 2. Item 2
- 3. Item 3

En latex sería:

\begin{enumerate} \item Item 1 \item Item 2 \item Item 3 \end{enumerate}

#### <span id="page-1-2"></span>4. Listas anidadas numeradas

Nota: Esto sólo se aprecia en ficheros pdf.

- 1. Aqui tenemos otra lista:
	- a) Item 1
	- b) Item 2
	- c) Item 3
- 2. Item 2
- 3. Item 3

Podemos cambiar la lista para q el segundo nivel salga asi:

- 1. Aqui tenemos otra lista:
	- 1. Item 1
	- 2. Item 2
	- 3. Item 3
- 2. Item 2
- 3. Item 3

Para ello deberemos poner:

```
\renewcommand{\theenumii}{\arabic{enumii}}
\renewcommand{\labelenumii}{\theenumii.}
```
#### <span id="page-2-0"></span>5. Lista de descripciones

Descripcion1 Texto 1.

Descripcion1 Texto 1.

#### Descripcion1 Texto 1.

En latex sería:

```
\begin{description}
\item [Descripcion1] Texto 1.
\item [Descripcion1] Texto 1.
\item [Descripcion1] Texto 1.
\end{description}
```
## <span id="page-3-0"></span>6. Lista personalizadas

- $\triangleright$  Item 1
- $\triangleright$  Item 2
- $\triangleright$  Item 3

En latex sería:

```
{\renewcommand{\labelitemi}{$\triangleright$}
\begin{itemize}
\item Item 1
\item Item 2
\item Item 3
\end{itemize}
```
# <span id="page-3-1"></span>7. Lista personalizadas con dedo

Debemos usar el paquete pifont.

- ☞ Item 1
- ☞ Item 2
- ☞ Item 3

En latex sería:

```
\usepackage{pifont} %Listas con dedo
..
\begin{document}
...
{\renewcommand{\labelitemi}{\ding{43}}
\begin{itemize}
\item Item 1
\item Item 2
\item Item 3
\end{itemize}
```
#### <span id="page-4-2"></span><span id="page-4-0"></span>8. Lista con letras

```
a. Item 1
```
- b. Item 2
- c. Item 3

En latex sería:

```
...
\usepackage{enumerate}
...
\begin{enumerate}[a.]
\item Item 1
\item Item 2
\item Item 3
\end{enumerate}
```
## <span id="page-4-1"></span>9. Lista con paralist

Debemos usar el paquete paralist

```
\star Item 1.1
```

```
☞ Item 2.1
      \bullet Item 2.1.1
      \bullet Item 2.1.2
☞ Item 2.2
```

```
\star Item 1.2
```
En latex sería:

```
\usepackage{paralist}
\begin{document}
...
\begin{enumerate}[$\star$]
\item Item 1.1
        \begin{itemize}
                \item Item 2.1
```

```
\begin{itemize}
                                \item Item 2.1.1
                                \item Item 2.1.2
                        \end{itemize}
                \item Item 2.2
        \end{itemize}
\item Item 1.2
\end{enumerate}
```
También permite hacerlo de forma permanente para todo el documento, para los cuatro primeros niveles ponendo esto

\setdefaultitem{\textbullet}{\$\star\$}{\$\circ\$}{\textperiodcentered}

- $\star$  Item 1.1
	- $\bullet$  Item 2.1
		- $\star$  Item 2.1.1
		- $\star$  Item 2.1.2
	- $\bullet$  Item 2.2
- $\star$  Item 1.2